# **KLASSISCHER MARMORKUCHEN - SAFTIG UND LECKER!**

Vorbereitungszeit 20 Minuten | Backzeit 60 Minuten | Leicht | 16 Portionen

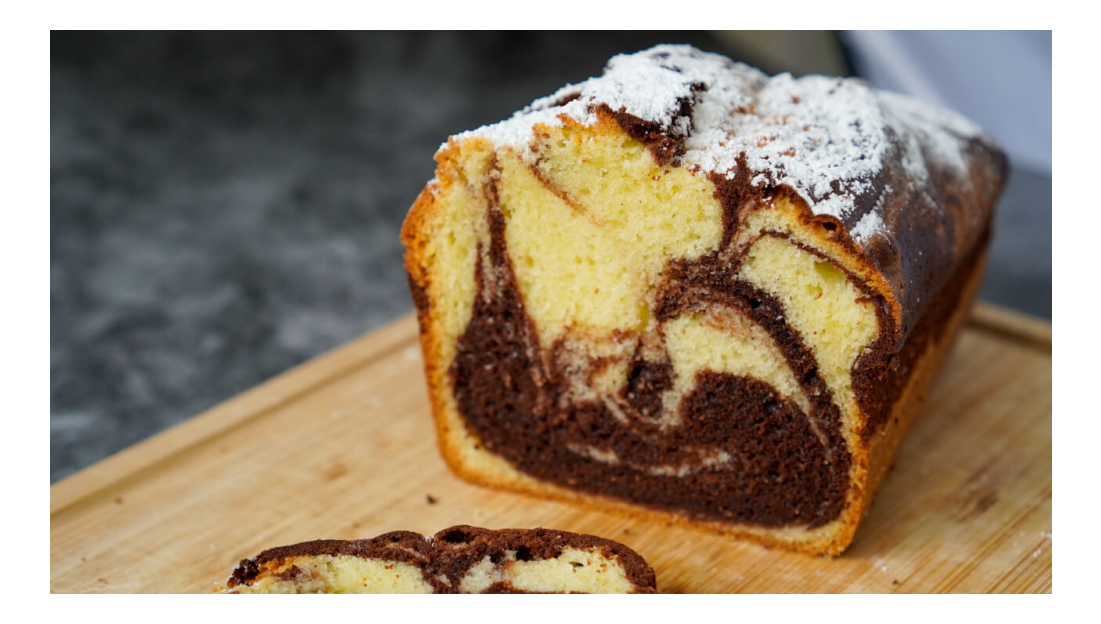

Der klassische Marmorkuchen ist sicher einer der beliebtesten Kuchen überhaupt. Er ist saftig und einfach lecker! Wer kennt ihn nicht aus seiner Kindheit? Das Beste an der Sache ist, dass er auch noch sehr einfach und schnell geht, da die Basis ein Rührkuchenteig ist. Man kann ihn beliebig mit Puderzucker servieren oder mit geschmolzener Schokolade überziehen.

## **Schritt 1**

Den Ofen auf 170 °C Ober-/Unterhitze vorheizen.

Das Eiweiß mit Salz etwas schaumig schlagen, dann nach und nach unter ständigem Rühren den Zucker einrieseln lassen. Das Eiweiß sollte steif sein, aber nicht zu trocken bzw. nicht zu fest schlagen.

## **Schritt 2**

In einer separaten Schüssel die Butter mit dem Zucker und der Vanillepaste schaumig schlagen. Dann ein Eigelb nach

dem anderen einrühren.

## **Schritt 3**

Einen Teil des Eiweißes in die Buttermischung einrühren. Dann den Rest nach und nach unterheben.

# **Schritt 4**

Das Mehl mit der Stärke und dem Backpulver vermischen und nach und nach in die Butter-Eimischung unterheben. Bei Bedarf kann man etwas von der Milch unteheben, wenn der teig zu dick ist.

Eine Backform mit Butter einpinseln und mit etwas Mehl (extra zum Rezept) ausstäuben. Die Hälfte des Teiges einfüllen.

## **Schritt 5**

Den Kakao sieben und mit etwas Milch glatt rühren. Mit dem restlichen Teig vermischen und den Teig auf den weißen Teig in die Form geben. Mit einer Gabel spiralförmig von oben nach unten durch den Teig rühren, um beide Schichten zu vermischen. Im Ofen auf mittlerer Schiene für 50-60 Minuten backen. Am besten die Stäbchenprobe machen, um zu testen ob der Kuchen fertig ist.

Den fertigen Kuchen 5 Minuten in der Form abkühlen lassen, danach auf ein Gitter stürzen und komplett abkühlen lassen. Zum Servieren mit Puderzucker bestäuben oder mit geschmolzener Schokolade überziehen.

Vielleicht ist dieser [Apfel-Streuselkuchen](https://thomas-kocht.de/rezepte/apfelkuchen-mit-streuseln-streuselkuchen/) auch etwas für Dich?

#### **Marmorkuchen klassisch - saftig, einfach und lecker!**

#### **Tipps**

Man kann bis zu der Hälfte des Mehles durch Weizenstärke ersetzten. Dadurch wird der Kuchen besonders Mürbe und samtig.

#### **Zutaten**

**Für eine Kastenform (Größe 29x10x8):** 

- 5 Eiweiß
- 150 g Zucker
- 1 gute Prise Salz
- 250 g Butter
- 100 g Zucker
- 1 TL Vanillepaste (alternativ 1 Päckchen Vanillezucker)
- 5 Eigelb
- 200 g Weizenmehl Typ 550 oder 405
- 50 g Speisestärke
- 5 g Backpulver
- 30 g Kakao (ungesüßt)
- Etwa 125 ml Milch
- Puderzucker zum Bestäuben oder Kuvertüre zum Überziehen

Wie gefällt dir das Rezept?

Klicken Sie auf einen Stern, um dieses Rezept zu bewerten!

Bewertung abgeben

Durchschnittliche Bewertung 4.5 / 5. Anzahl der Bewertungen 322

Bisher noch keine Bewertung! Seien Sie der Erste, der dieses Rezept bewertet.

### **[Mein Backbuch\\*:](https://amzn.to/3HxTnBt)**